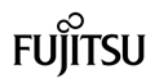

CA92276-8415-01

## PRIMERGY TX300 S4

梱包物一覧

本製品をお買い上げいただき、誠にありがとうございます。 ご購入のタイプにより添付品が異なります。本紙を参照して箱の中身を確認してください。万 一、欠品などございましたら、担当営業員に連絡してください。

## 本体の箱で型名を確認してください

本体の外箱に記載されている型名を確認してください。

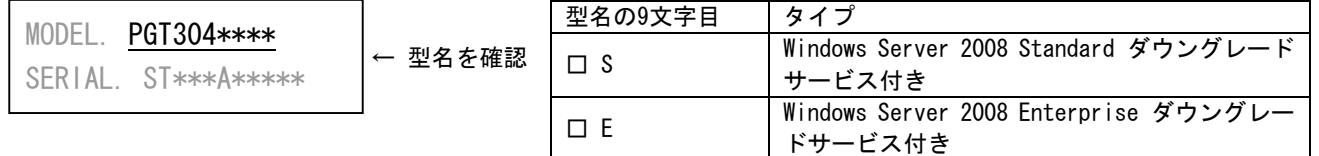

# 2 添付品が揃っていることを確認してください

### 添付品一式の内容をよく確認し、✓を付けてください。

- ・添付品はシステムの変更時や、ソフトウェアの再インストール時に必要となるため、大切に保管してください。
- ・下記の添付品の他に、注意書きの紙が入っている場合があります。

### 全タイプ共通添付品

- □ 本体
- □ 雷源ケーブル
- □ リリースタイ
- □ 保証書
- □ クリアファイル

□ アレイコントローラ ドキュメント&ツール CD □ サイドカバーキー (一式) ※  $\Box$  ドライブカバーキー (x 2) ※ □ キーボード ※ □ マウス ※ ※ ラックマウント変換機構を選択した場合、添付されません。

□ ラックマウントキット(ラックマウント変換機構を選択した場合のみ)

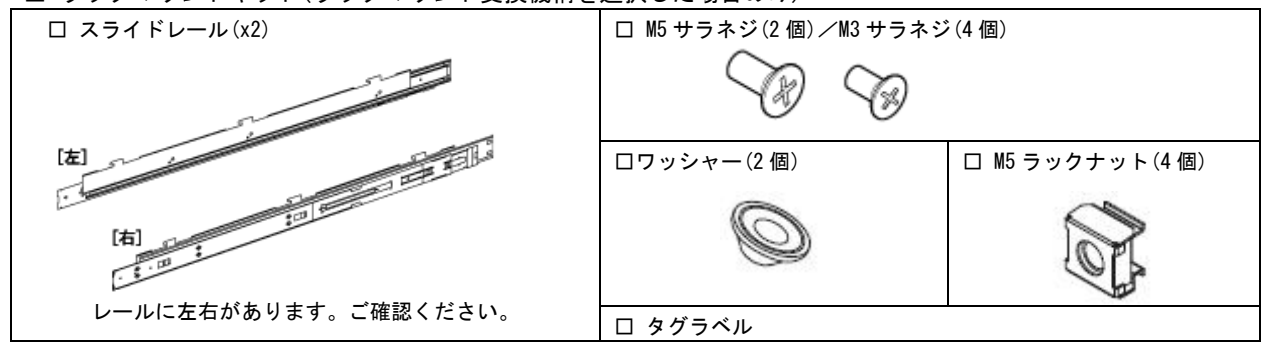

### Ng

キーは装置ごとに異なります。紛失しないように注意してください。紛失した場合は、ロック部を破壊する必要があり、 部品の有償交換となります。なお、万一紛失された場合は、担当営業員に連絡してください。

#### Windows Server 2008 Standard ダウングレードサービス付き 添付品

- □ TX300 S4 添付品セット (セット内に以下を含む)
	- □ PRIMERGY スタートアップディスク(DVD)
	- □ ServerStart フロッピーディスク
	- □ Server Management Tools(空/blank)
	- □ 『梱包物一覧』(本紙)
	- □ 『はじめにお読みください』
	- □ 『安全上のご注意』
- □ Windows Server 2003 R2 Standard Edition インストール CD-ROM (2 枚組)
- □ Windows Server 2003 R2 Standard x64 Edition インストール DVD-ROM, インストール CD-ROM (2 枚組)
- □ Windows Server 2003 Service Pack 2(x86 Editions) (CD)
- □ Windows Server 2003 Service Pack 2(x64 Editions) (CD)
- □ Windows Server 2008 Standard インストールディスクキット

#### Windows Server 2008 Enterprise ダウングレードサービス付き 添付品

□ TX300 S4 添付品セット (セット内に以下を含む)

- □ PRIMERGY スタートアップディスク(DVD)
- □ ServerStart フロッピーディスク
- □ Server Management Tools(空/blank)
- □ 『梱包物一覧』(本紙)
- □ 『はじめにお読みください』
- □ 『安全上のご注意』
- □ Windows Server 2003 R2 Enterprise Edition インストール CD-ROM (2 枚組)
- □ Windows Server 2003 R2 Enterprise x64 Edition インストール DVD-ROM,インストール CD-ROM (2 枚組)
- □ Windows Server 2003 Service Pack 2(x86 Editions) (CD)
- □ Windows Server 2003 Service Pack 2(x64 Editions) (CD)
- □ Windows Server 2008 Enterprise インストールディスクキット

### **PPOINT**

OS 変換機構をご購入の場合は、該当する OS の媒体が添付されます。

# 梱包物を確認したら……

- ●梱包物の保管 梱包物は添付のクリアファイルに収納して大切に保管してください。 その際、外から見える位置に保証書を入れるなどの工夫をし、容易に識別できるようにして保管してください。
- ●本製品を安全にお使いいただくために 本製品をお使いになる前に、添付の『安全上のご注意』をよくお読みになり、理解されたうえで、本製品をお 使いください。 その他、添付されているドキュメントがある場合には、本製品を設置する前に、必ずお読みください。
- ●本製品の設置 添付の『はじめにお読みください』をご覧ください。